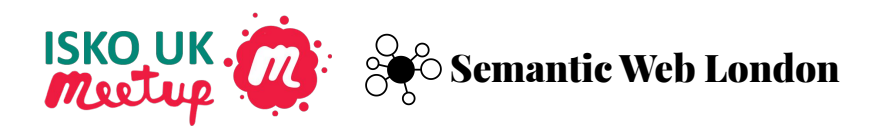

# **VocBench Getting Started**

#### Installation and First Thesaurus

Phil Stacey [https://www.linkedin.com/in/phil-stacey-ici](https://www.linkedin.com/in/phil-stacey-iciob-1b61b143/) [ob-1b61b143/](https://www.linkedin.com/in/phil-stacey-iciob-1b61b143/)

Eugene Morozov @eugenemorozov <https://www.linkedin.com/in/emorozov/>

## By the end of this workshop you can install and run VocBench on your machine and build a simple thesaurus

#### **VocBench**

- Web-based collaboration tool for management of taxonomies, thesauri and ontologies based on W3C linked data standards such as SKOS and OWL
- Ensures consistency and enables collaboration
- Designed for maintainers, but there are many use cases
- Used when authoring, browsing and retrieving concepts
- Browser-based client with separate server and storage components
- Run on your own servers or use any of the cloud providers

#### **Docker**

- Platform for developing, shipping, and running applications
- Ensures isolation of applications from each other and infrastructure to streamline development and deployment
- Designed for developers and operations users
- Use it when packaging and deploying applications

#### **Just Enough Docker Architecture**

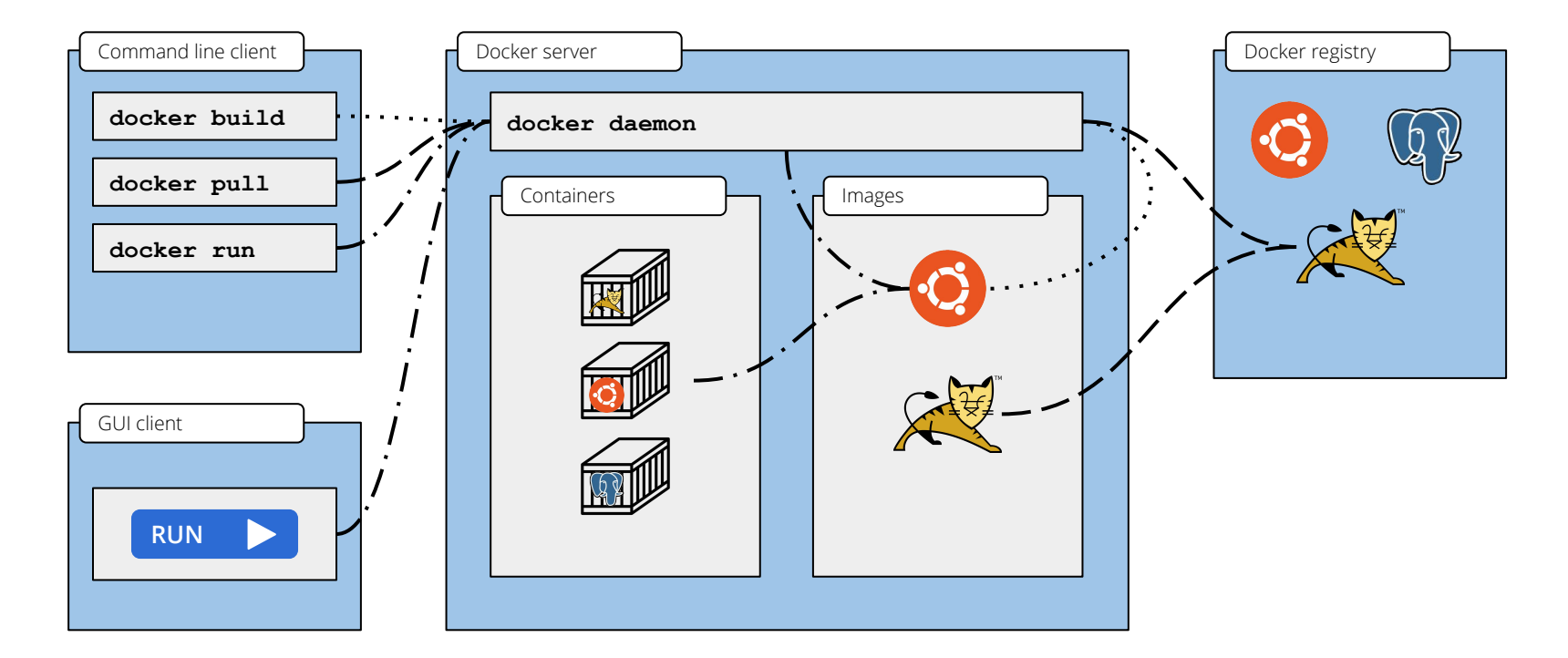

More info:<https://docs.docker.com/get-started/overview/>

#### **Just Enough Docker Architecture**

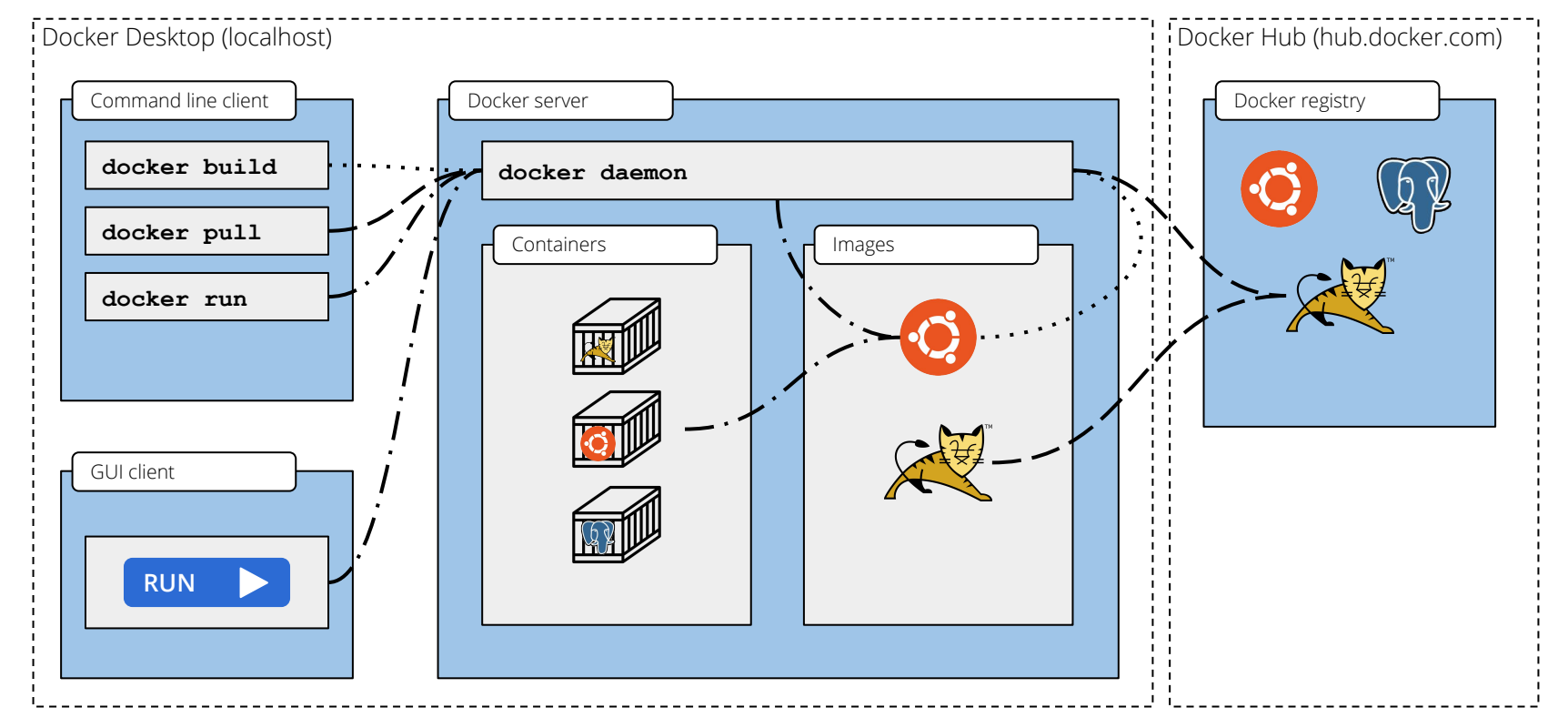

More info:<https://docs.docker.com/get-started/overview/>

### **Possible Next Topics**

- Docker setup troubleshooting
- Creating and managing concepts
- **•** SPARQL Queries
- Importing data
- Validation
- Reporting
- **•** Graph visualization
- SKOS Collections